## **Gong - Correccion - Mejora #4688**

## **[API] Incluir consulta de proyectos en ejecución de un agente**

2022-01-03 09:08 - Santiago Ramos

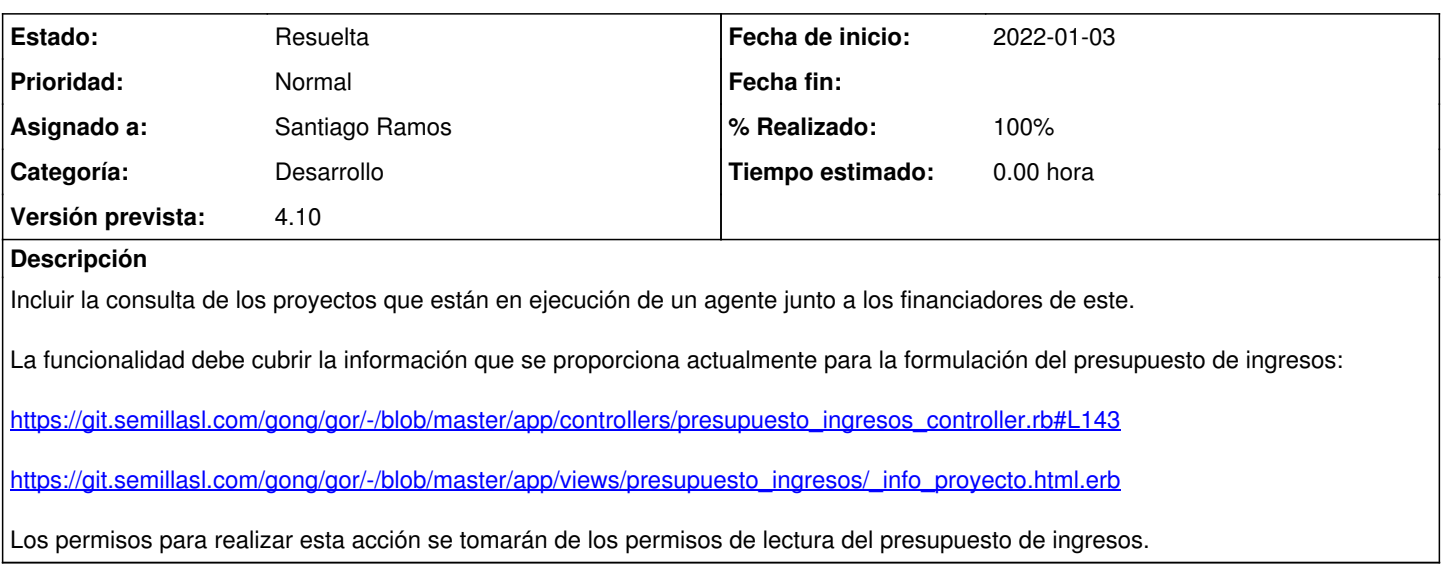

## **Histórico**

## **#1 - 2022-01-05 17:08 - Santiago Ramos**

- *Estado cambiado Asignada por Resuelta*
- *% Realizado cambiado 0 por 100*